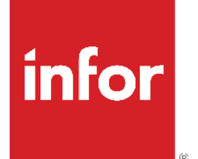

Account Analysis 9.0.5 Release Notes

### **Copyright © 2022 Infor**

#### **Important Notices**

The material contained in this publication (including any supplementary information) constitutes and contains confidential and proprietary information of Infor.

By gaining access to the attached, you acknowledge and agree that the material (including any modification, translation or adaptation of the material) and all copyright, trade secrets and all other right, title and interest therein, are the sole property of Infor and that you shall not gain right, title or interest in the material (including any modification, translation or adaptation of the material) by virtueof your review thereof other than the non-exclusive right to use the material solely in connection withand the furtherance of your license and use of software made available to your company from Infor pursuant to a separate agreement, the terms of which separate agreement shall govern your use of this material and all supplemental related materials ("Purpose").

In addition, by accessing the enclosed material, you acknowledge and agree that you are required tomaintain such material in strict confidence and that your use of such material is limited to the Purposedescribed above. Although Infor has taken due care to ensure that the material included in this publicationis accurate and complete, Infor cannot warrant that the information contained in this publication is complete, does not contain typographical or other errors, or will meet your specific requirements. As such, Infor does not assume and hereby disclaims all liability, consequential or otherwise, for any lossor damage to any person or entity which is caused by or relates to errors or omissions in this publication (including any supplementary information), whether such errors or omissions result from negligence, accident or any other cause.

Without limitation, U.S. export control laws and other applicable export and import laws govern your use of this material and you will neither export or re-export, directly or indirectly, this material nor any related materials or supplemental information in violation of such laws, or use such materials for any purpose prohibited by such laws.

#### **Trademark Acknowledgements**

The word and design marks set forth herein are trademarks and/or registered trademarks of Infor and/or related affiliates and subsidiaries. All rights reserved. All other company, product, trade or service names referenced may be registered trademarks or trademarks of their respective owners.

#### **Publication Information**

Release: Account Analysis 9.0.5 Publication Date: February 16, 2022

# **Contents**

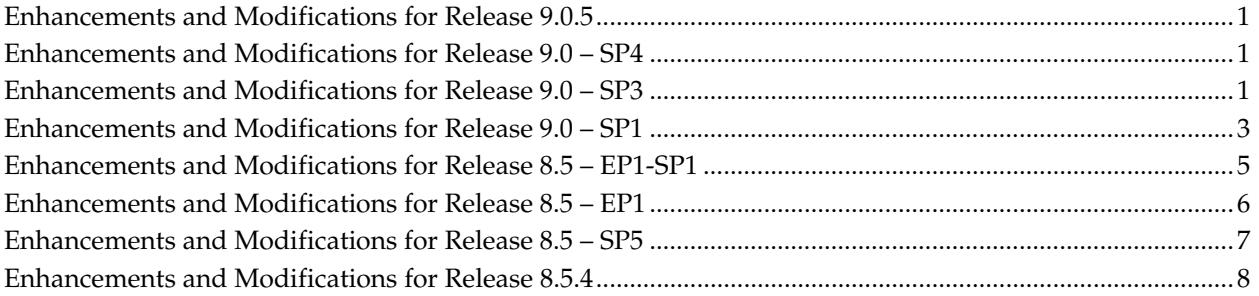

<u> 1989 - Johann Barnett, fransk kongre</u>

# **Enhancements and Modifications**

## **Enhancements and Modifications for Release 9.0.5**

Enhanced Interest Account Processing Enhanced interest processing capabilities were added to the system via a new formula code value of **G**. Formula code G provides the ability to pay interest on any excess balances or assess service charges using the net charge method, in the case of deficit balances.

## **Enhancements and Modifications for Release 9.0 – SP4**

There are no major enhancements to this release of Account Analysis.

## **Enhancements and Modifications for Release 9.0 – SP3**

This section describes the enhancements and modifications contained in this release of Infopoint Account Analysis.

- FDIC Modifications The calculation of FDIC assessed charges has been modified to no longer require a divide by 100. This makes the entry of the rate variance on the Analysis Standard Rates Variances Record (6012) and the Exception Rates Record (EXC) a more straight forward task to the user; it no longer requires the manipulation of the rate prior to entry. Additionally, a new option was added to the FDIC Balance Code to use the account's average positive ledger balance when assessing FDIC charges.
- Payment Delete The payment delete feature simplifies the process needed to fix incorrect payments on receivables accounts within the Analysis system. The feature does away with the process of reversing and reentering payments multiple times, thus eliminating customer account errors caused by multiple reversals. Corrections are now simplified with the use of the payment delete field on the Payment Inquiry Panel (ANPAYINQ). Additionally, General Ledger corrections can occur automatically.

International Phone Number A new field containing the international phone number for officers/employees is available on the Officer/Employee Information Record (MICM Record 0242). This enhancement enables the use of the international phone number when printing statement types 'M' and 'N' or loading the statement repository.

# **Enhancements and Modifications for Release 9.0 – SP1**

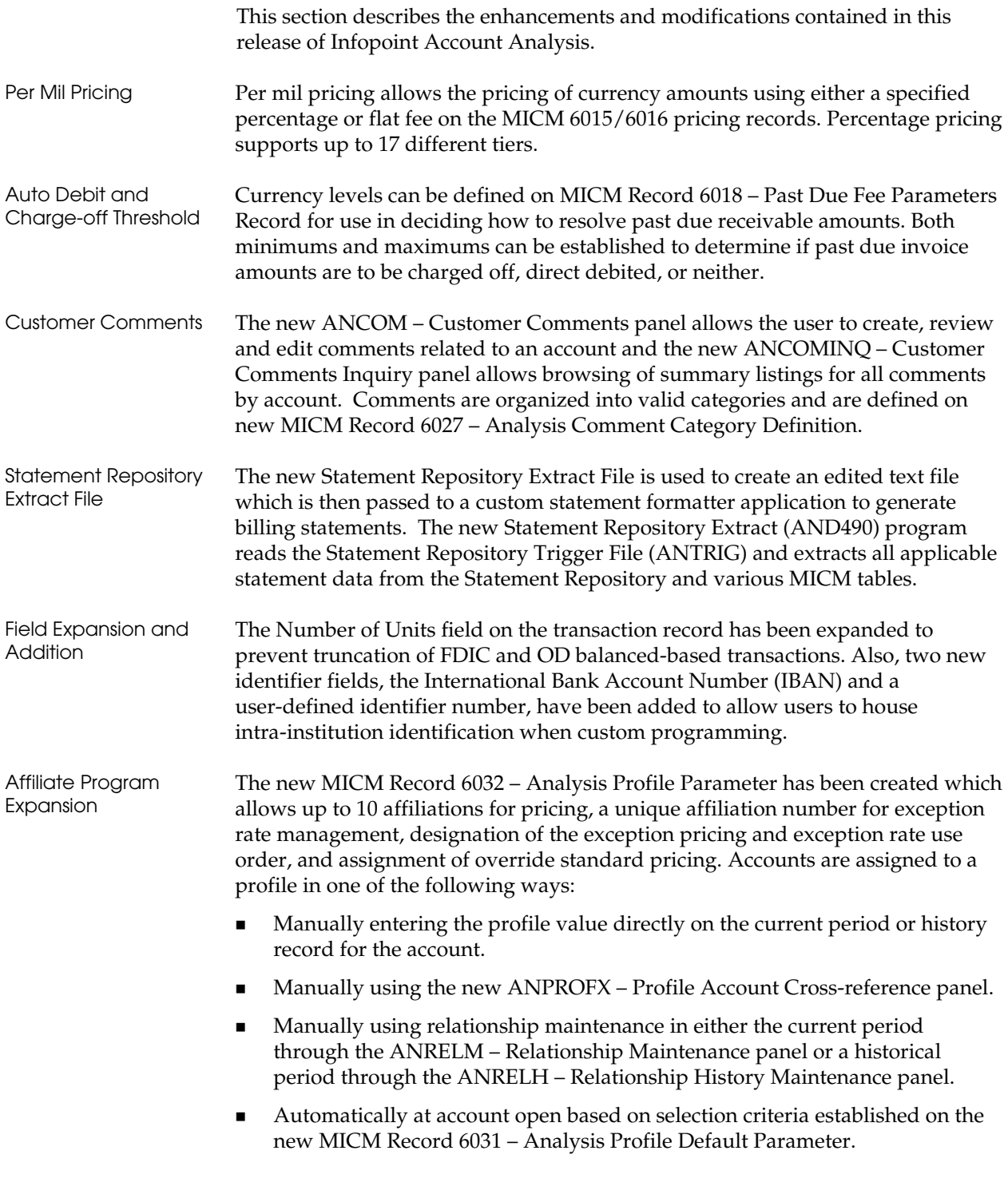

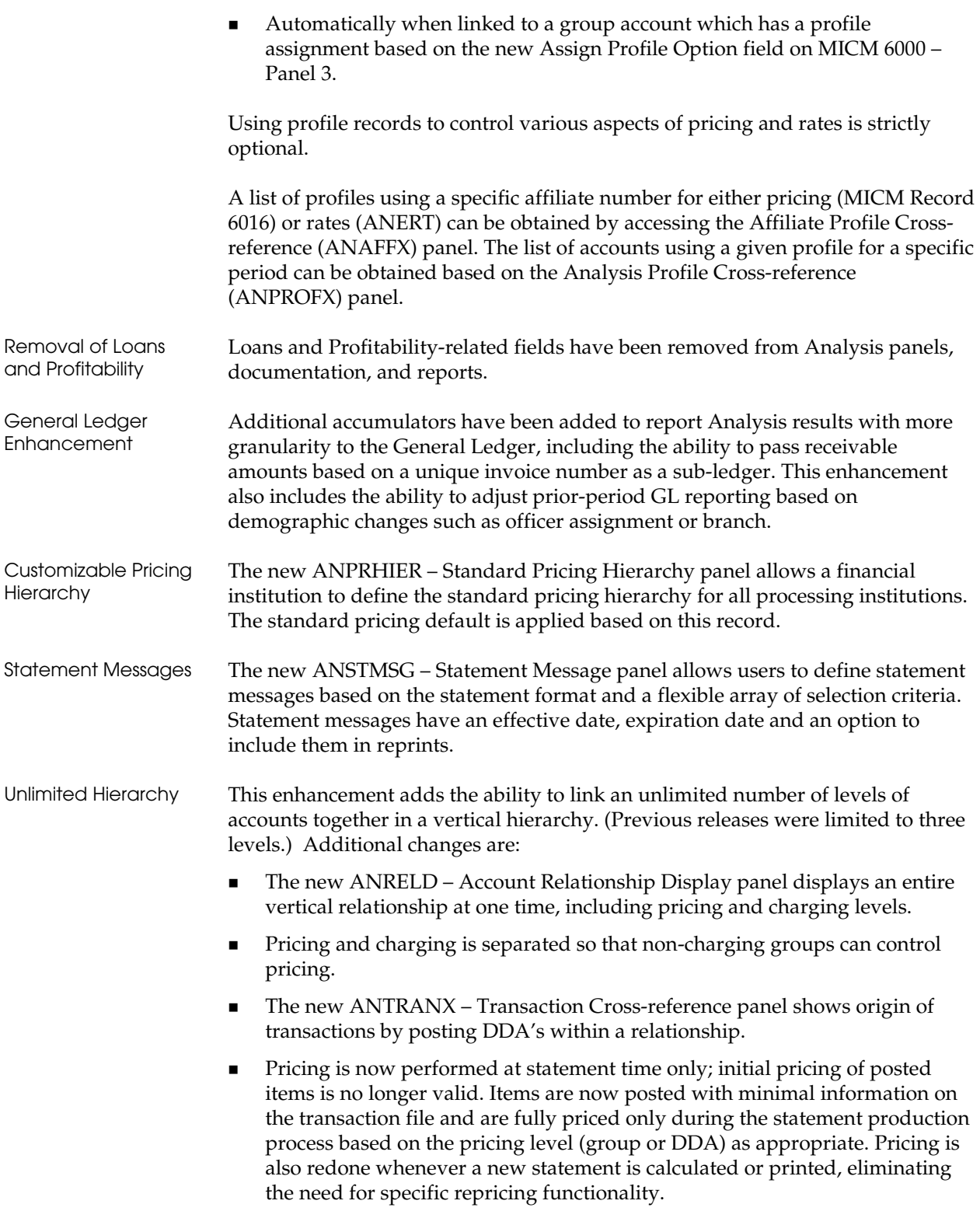

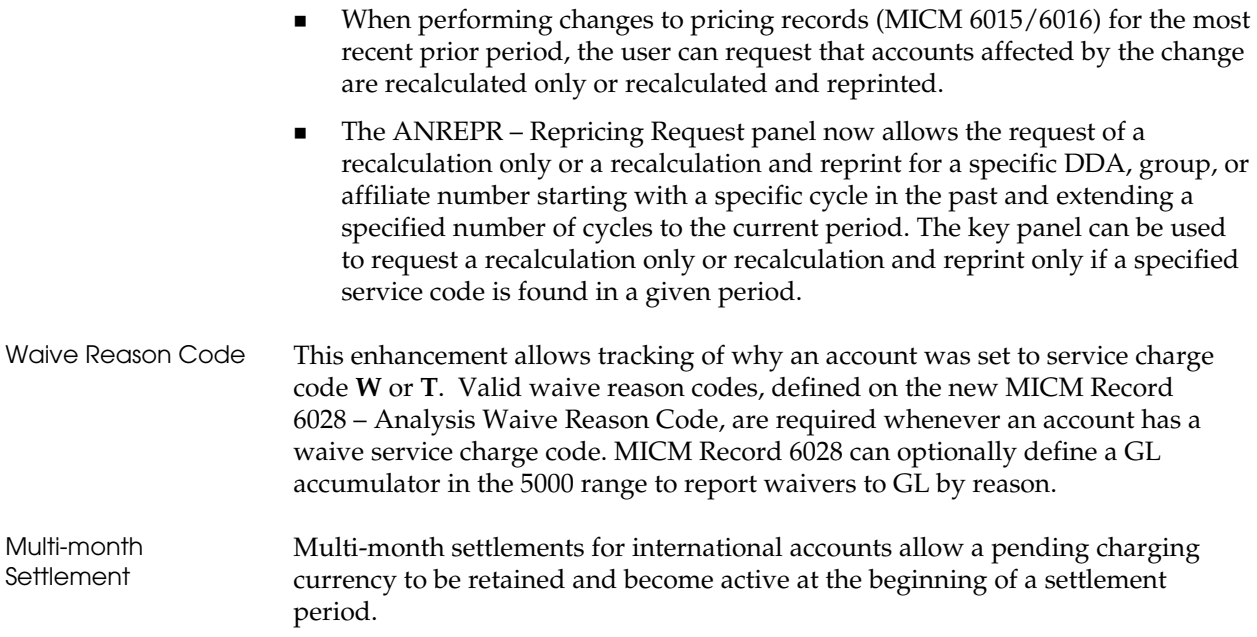

# **Enhancements and Modifications for Release 8.5 – EP1-SP1**

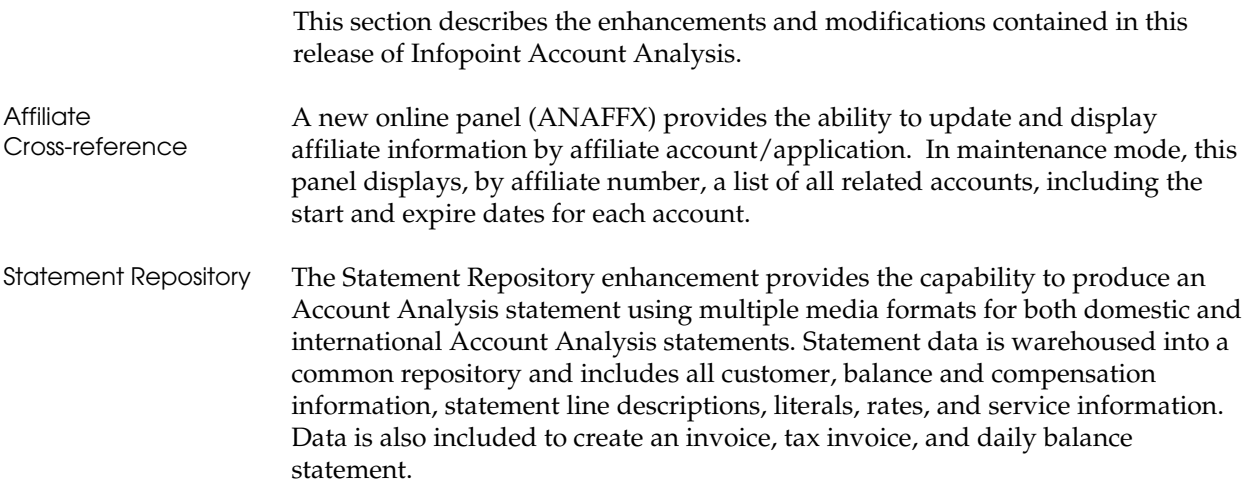

# **Enhancements and Modifications for Release 8.5 – EP1**

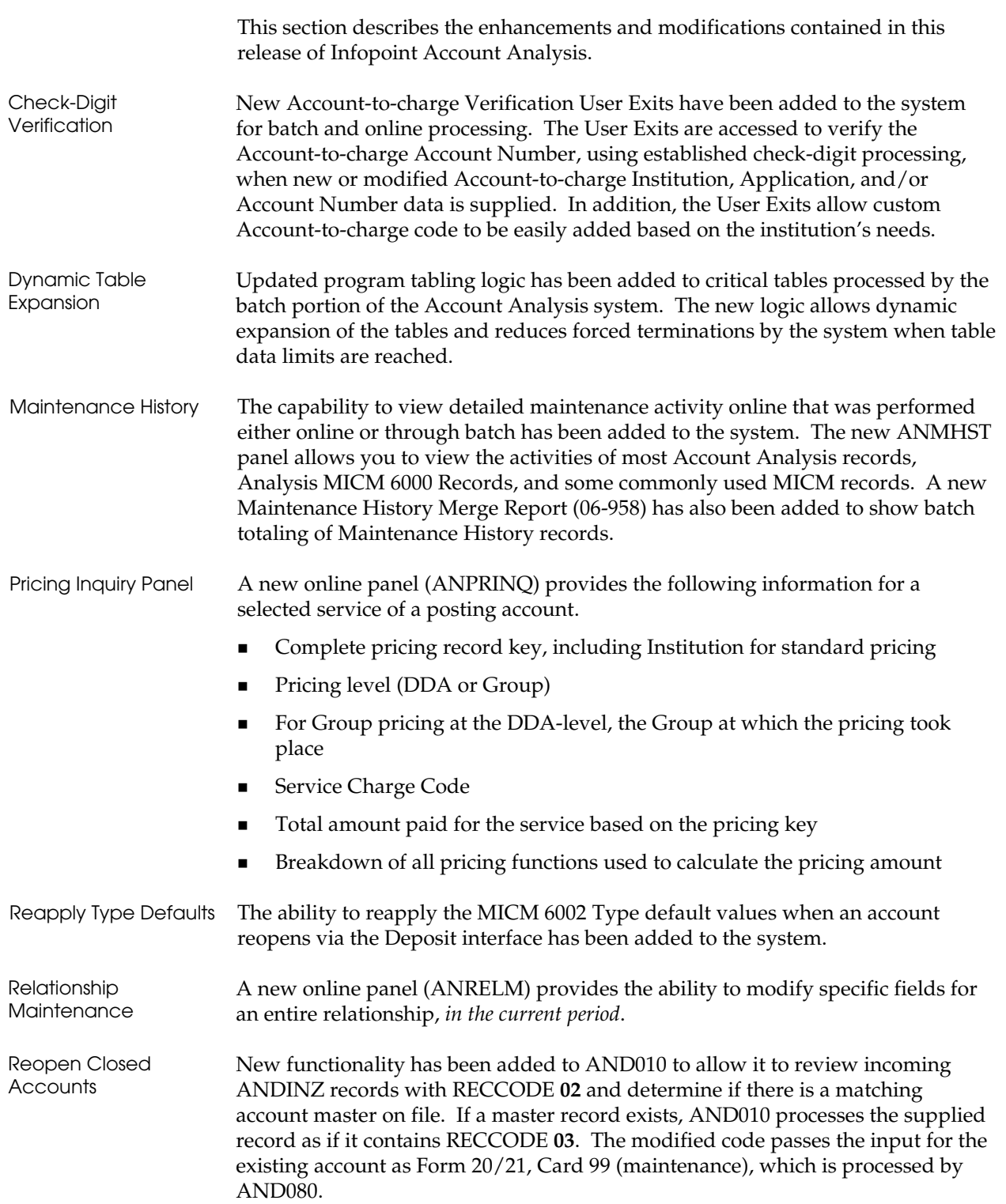

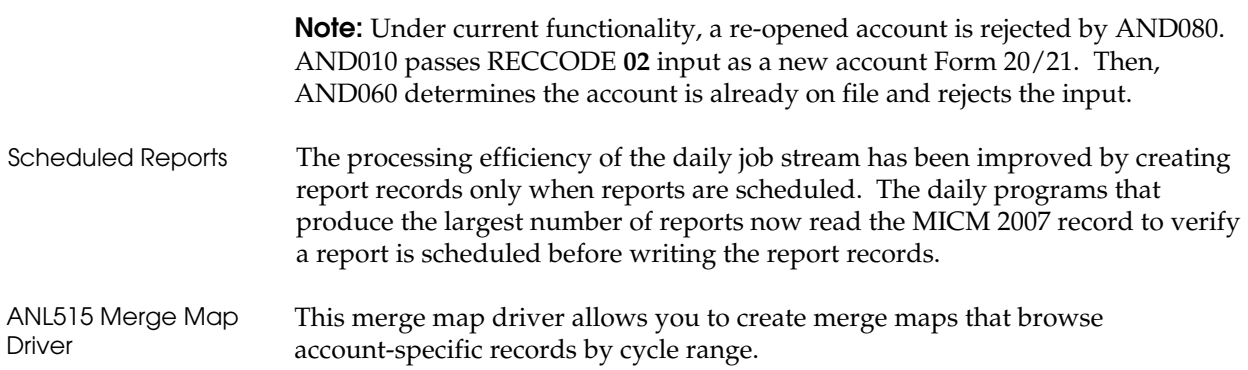

# **Enhancements and Modifications for Release 8.5 – SP5**

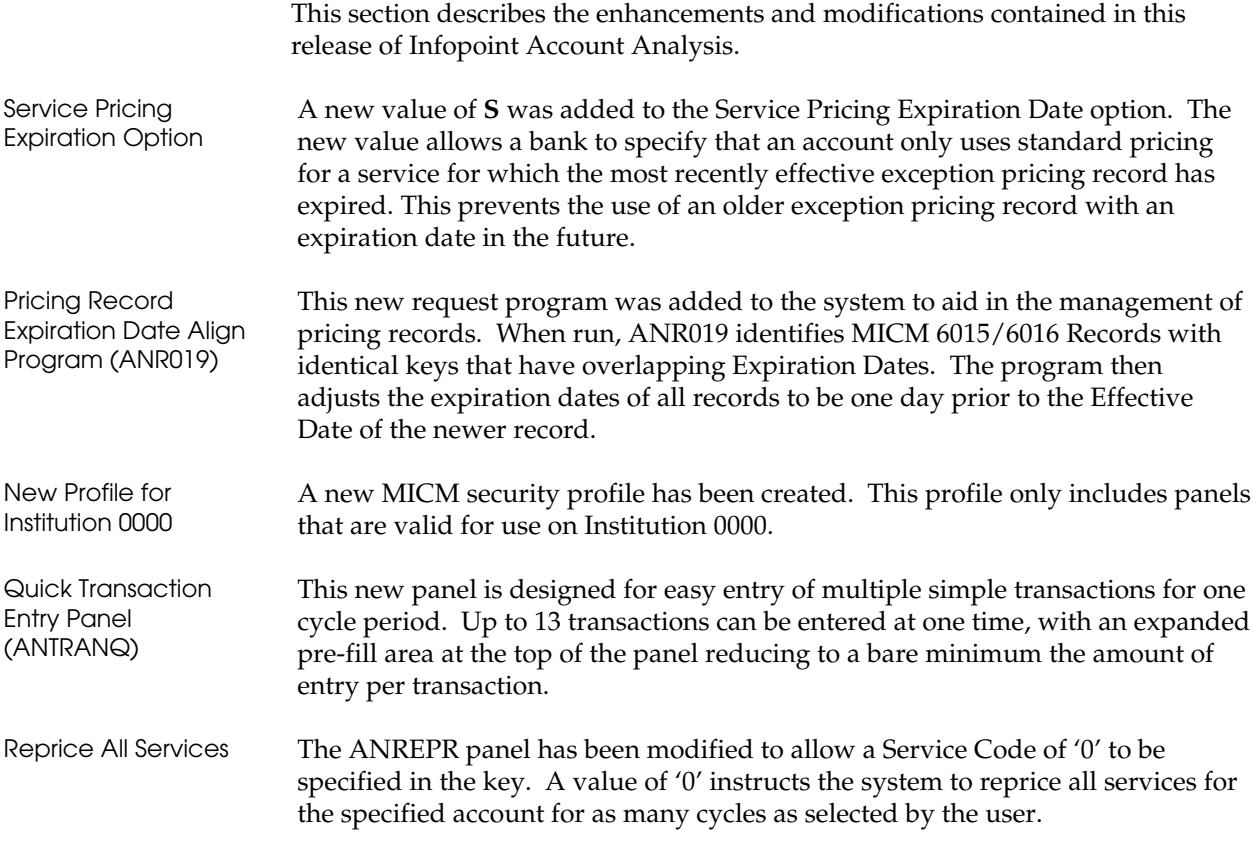

## **Enhancements and Modifications for Release 8.5.4**

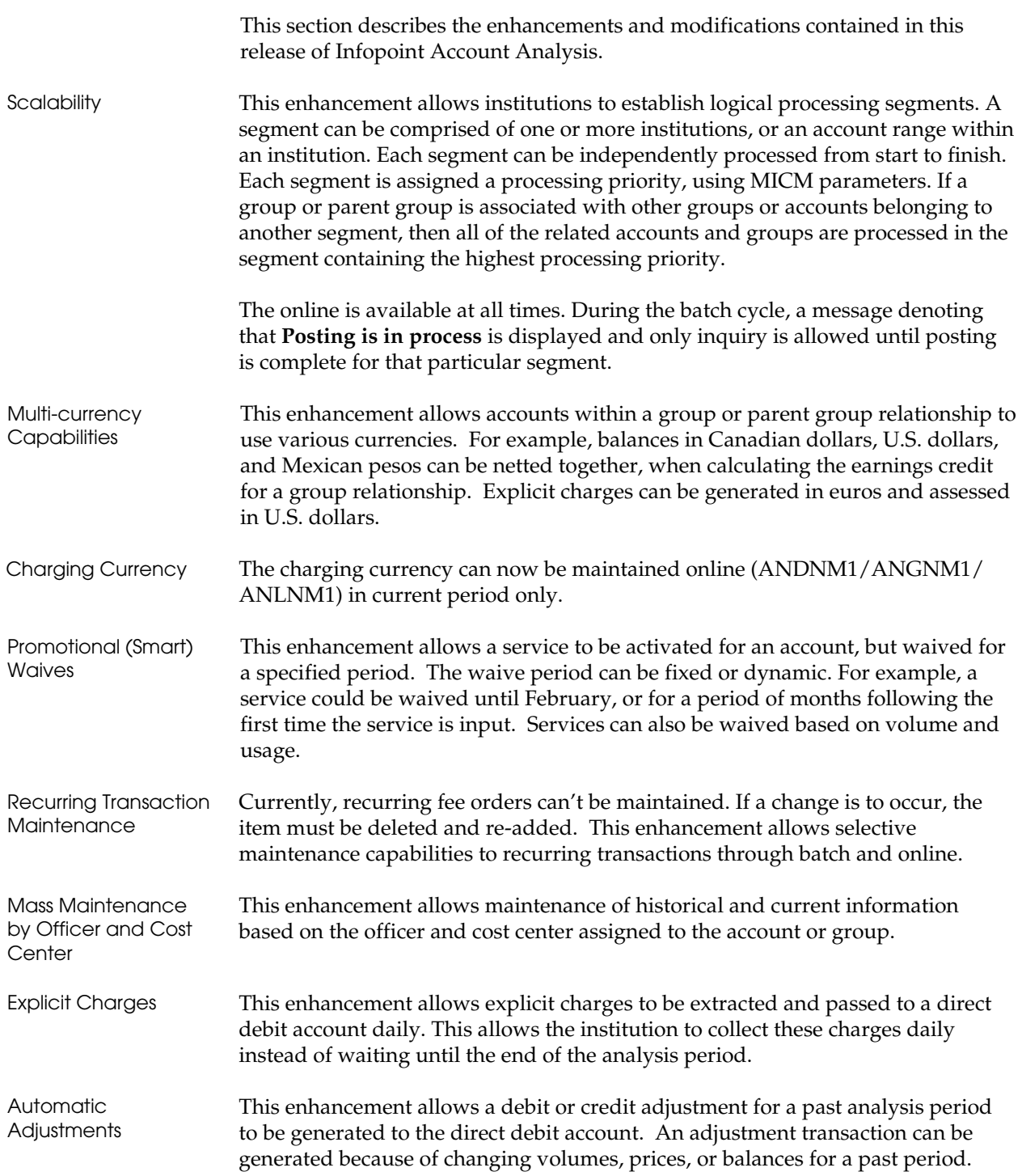

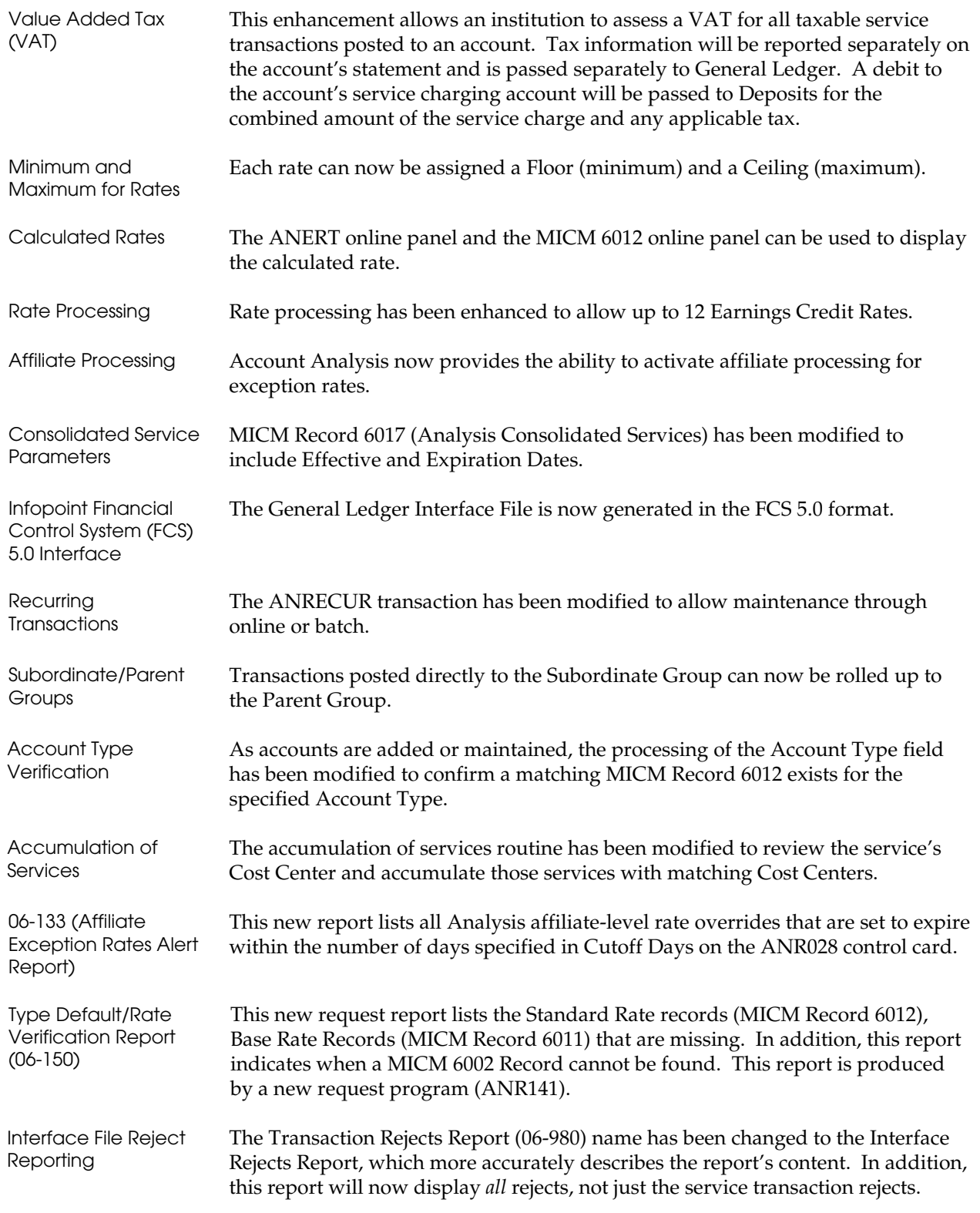

![](_page_13_Picture_125.jpeg)